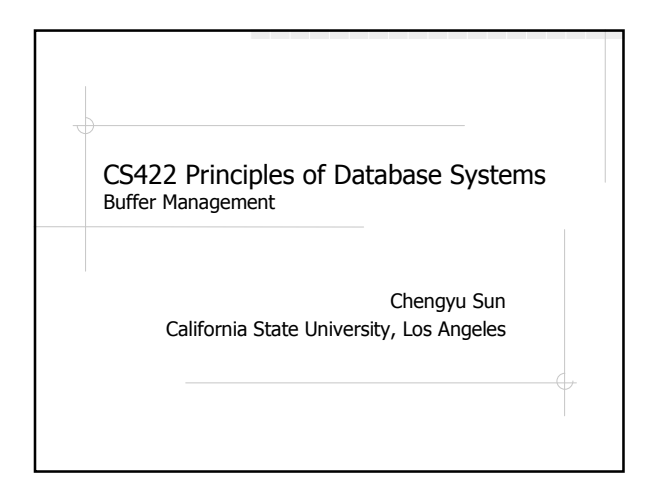

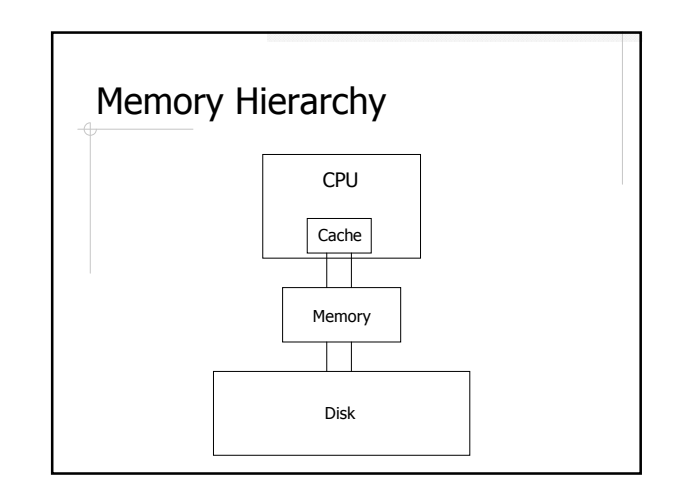

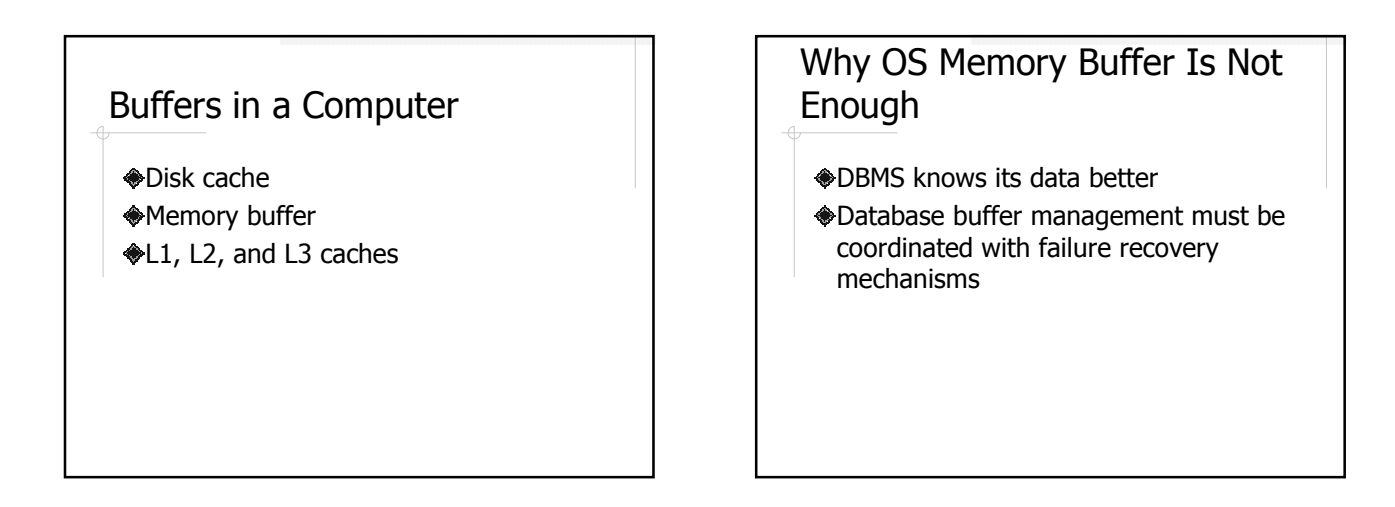

### Data Access Without Buffer Management

- Load a *block* into a page
- Access data in the page
- Write the page back to disk if the data is changed
- Release the page

So why do we need buffer management??

# Buffer Management – Buffer Manager

- A buffer manager manages a fixed set of pages, called a buffer pool
- **Each page in the buffer pool is called a** buffer page

#### Buffer Management – Client Code

- Processes access disk through buffer manager
- These processes are referred to as client code (or just client)

## Buffer Management – Pin

- Buffer pin(Block)
	- **Load a block into a buffer page**
	- Mark the buffer page as *pinned*
- A *pinned* buffer page is being used by some client code
- **A** unpinned buffer page is available for reuse

## Four Possible Cases for Pin

- **♦ The block to be pinned is already** buffered in memory
	- **The buffer is pinned**
	- **The buffer is not pinned**
- The block to be pinned is not buffered in memory
	- **There are unpinned buffers available**
	- All buffers are pinned

## Buffer Management – Read/Write Data

**If the data in a page is changed, the** page is called a dirty page

#### Buffer Management – Unpin

- unpin(Buffer)
	- Indicates the page is no longer used by the client

## Buffer Management – Flush

Write the dirty page(s) to disk

#### **◆When to flush**

- Before the page is pinned to a different block
- At the request of the failure recovery mechanism

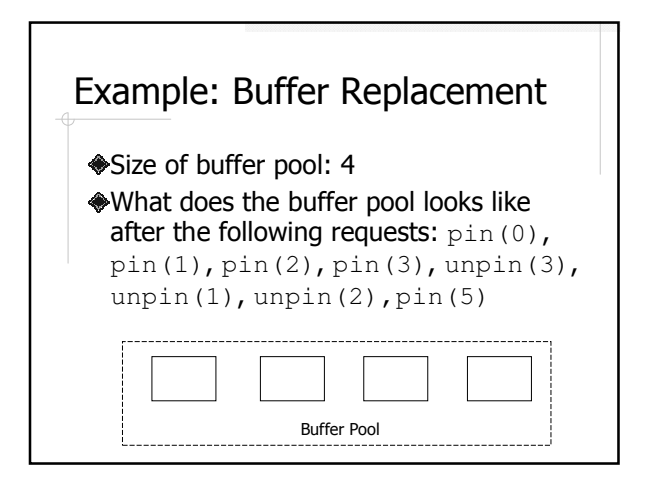

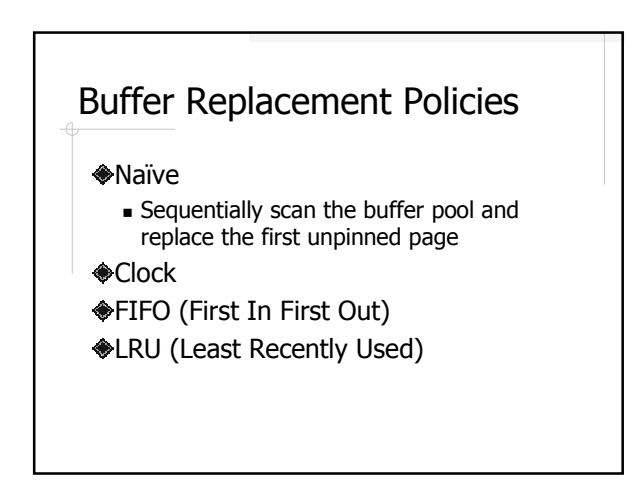

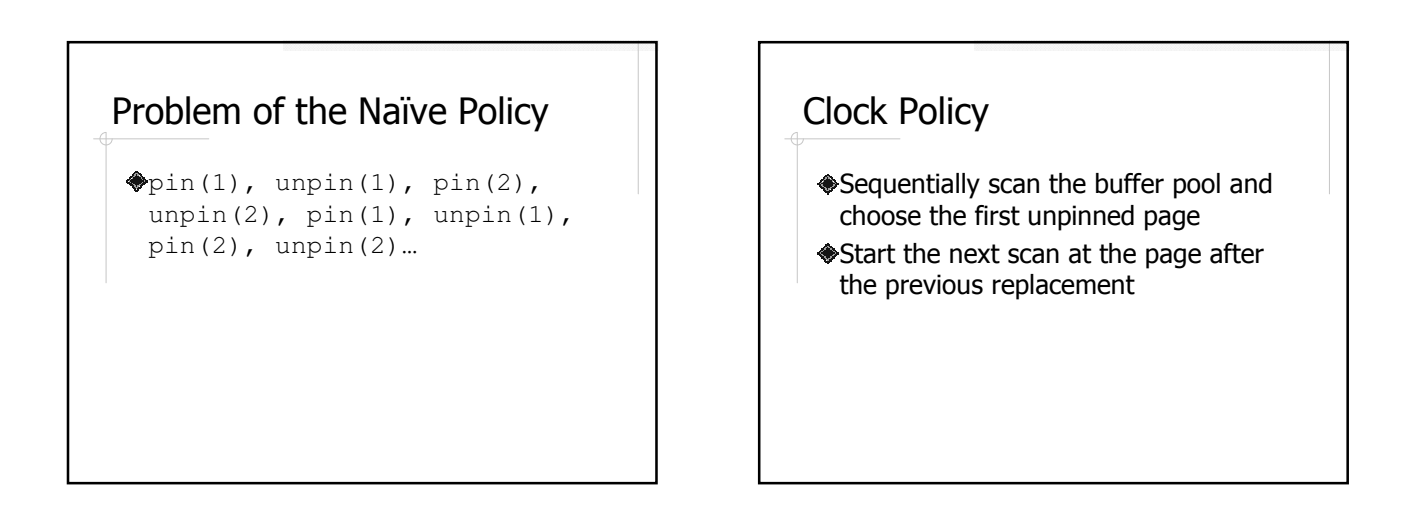

## Implementing FIFO and LRU

FIFO

For each buffer page, keeps the time when the block is read in

**◈LRU** 

For each buffer page, keeps the time when the page is unpinned

#### Readings

Chapter 13.4 and 13.5 of the textbook